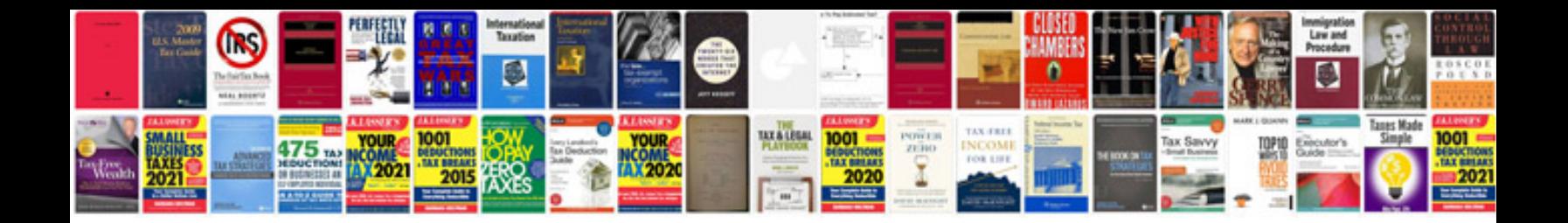

**Lexmark c544dn manual**

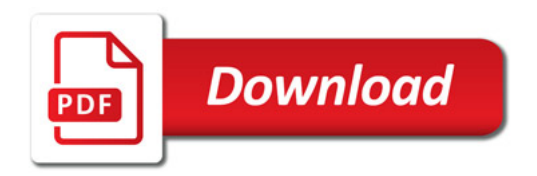

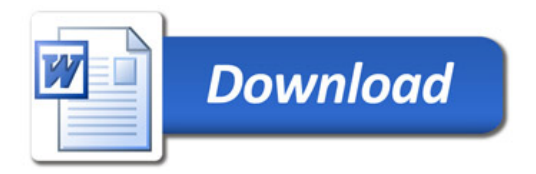